## **ETC車載器と接続して使う 利用に応じた設定に変える**

## 料金履歴のリストを表示する

ETC 料金表示は、メニュー画面 情 報 に移動 しました。

## お願い

●料金所付近では、料金履歴を確認しないで ください。 料金履歴画面表示中は、ETC 車載器は路側

アンテナと通信できません。料金所で開閉 バーが開かず、事故の原因となります。

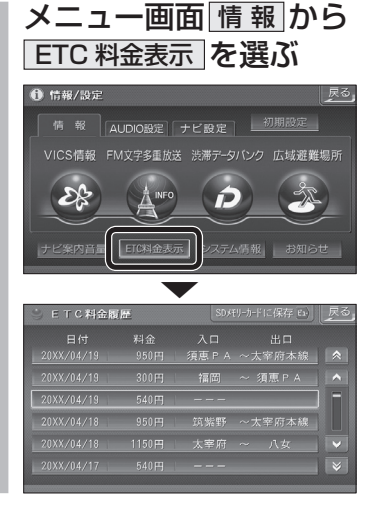

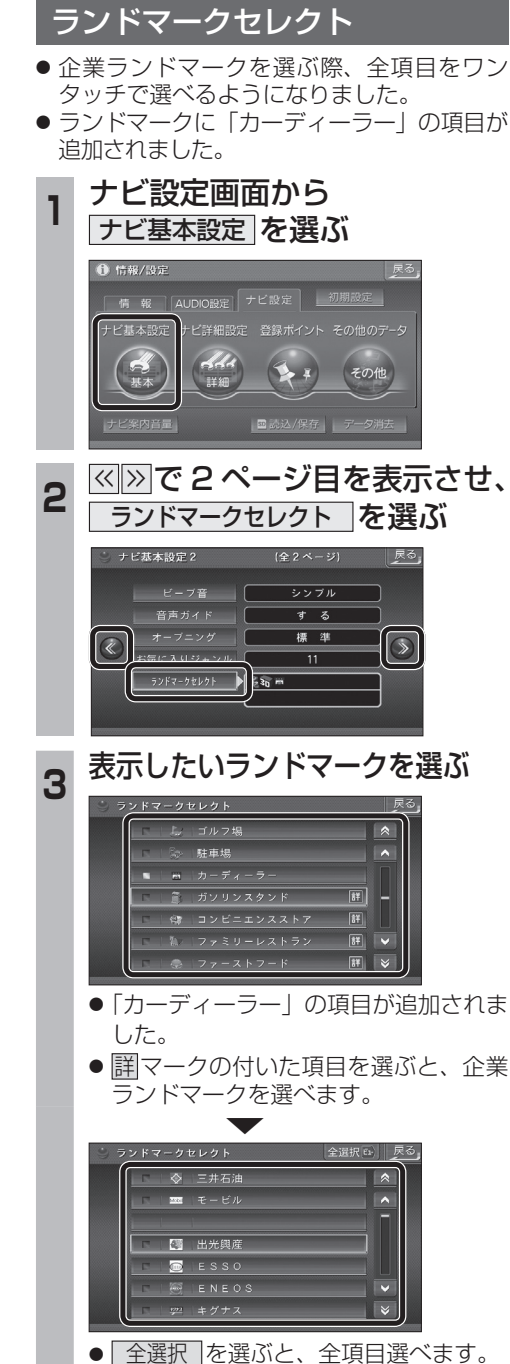

## おまかせ探索レベル

横 超

+ビエ大型

に再探索を行います。

「おまかせ」で探索するときの、探索レベルを 設定できるようになりました。

合流案内する / しないを設定できるようになり ました。

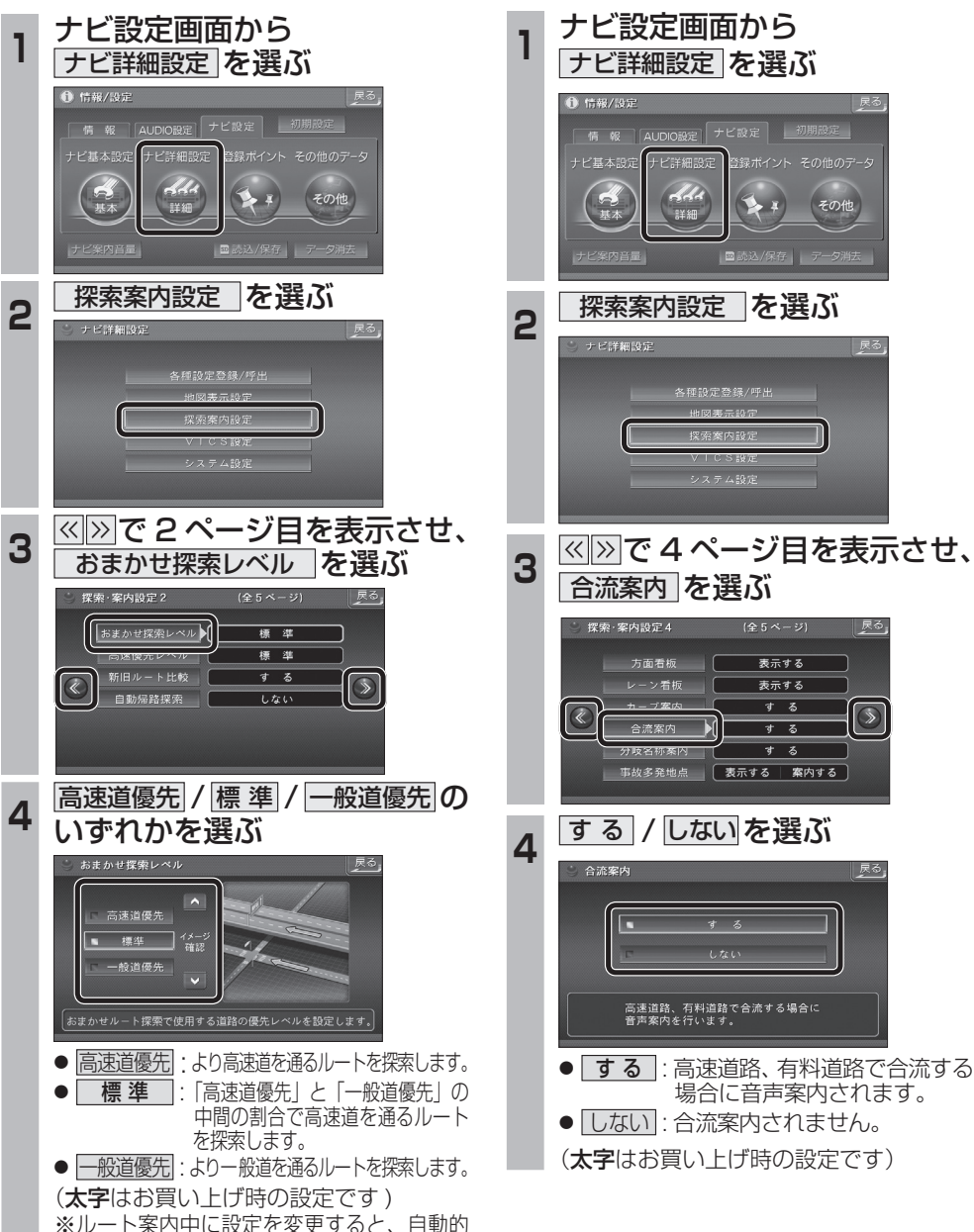

合流案内

 $\overline{40}$  and  $\overline{41}$ 

**しんじん しんきょう しんきょう しんきょう しんきょう しんきょう しんきょう しんきょう しんきょう しんきょう しんきょう しんきょう しんきょう しんきょう しんきょう しんきょう しんきょう しんきょう しんきょう しんきょう しんきょう しんきょう しんきょう しんきょう** 

必要なときに

別

売

富